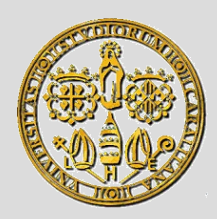

Università degli Studi di Cagliari Corso di Laurea in Ingegneria Elettronica

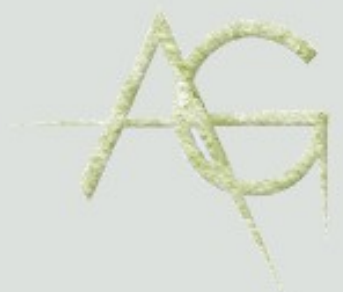

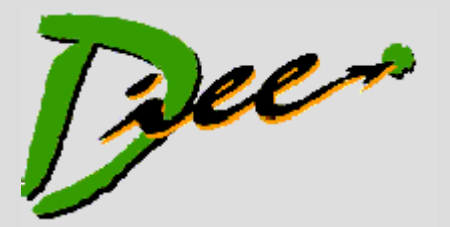

# **ELEMENTI DI INFORMATICA**

**http://agilegroup.eu**

**A.A. 2015/16**

Docente: **Michele Marchesi**

#### SICUREZZA INFORMATICA

Agile Group – DIEE, Università degli studi di Cagliari

#### **Sommario**

- **Sicurezza informatica**
	- **definizioni**
	- **malware, virus, worms, trojans, anti-virus**
	- **attacchi informatici**
- **Crittografia**
	- **storia**
	- **algoritmi di cifratura simmetrica e asimmetrica**
	- **applicazioni: protocolli, firma digitale, criptovalute**

# **Sicurezza informatica**

- **Riguarda l'utilizzo sicuro dei calcolatori e delle reti**
- **Sicurezza rispetto a:**
	- **intrusioni nel proprio computer**
	- **accesso a dati riservati**
	- **perdita di dati**
	- **distruzione di servizi**
	- **furti di identità**

# **Concetti di base**

- **utenti**: persone opportunamente identificate
- **risorse**: entità a cui alcuni utenti hanno l'abilitazione ad accedere:
	- **hardware**
	- **software**
	- **reti**
	- **dati**

# **Caratteristiche della sicurezza**

#### • **Disponibilità:**

- le varie risorse devono essere sempre reperibili e accessibili agli utenti
- **Riservatezza:**
	- le varie risorse devono essere accessibili solo agli utenti autorizzati e preservate da accessi impropri
- **Integrità:**
	- i dati e i programmi devono essere identici agli originali, e modificabili solo dagli utenti autorizzati
	- i dati e i programmi devono essere protetti da perdite dovute a guasti

# **Terminologia**

- **Rischio**: una situazione in cui un'organizzazione risulta esposta a danni, diretti o indiretti, alle proprie risorse
	- Ad es.: accesso non autorizzato al proprio conto corrente bancario
	- cancellazione/alterazione di informazioni importanti
- **Minaccia**: un elemento esterno, di solito umano, che rappresenta una minaccia per le risorse
	- Ad es.: una spia che cerca di accedere a dati strategici
- **Vulnerabilità**: una carenza di protezione del sistema
	- Ad es.: errori nelle applicazioni software
	- errori di installazione della rete
- **Attacco**: la minaccia sfrutta una vulnerabilità del sistema per trasformare un rischio in un danno reale

# **Tipi di attacchi informatici**

- **Malware**: programmi inseriti in modo fraudolento sui computer, per causare danni più o meno gravi
	- in ogni caso, consumano risorse (disco, memoria, CPU, banda di rete) in modo abusivo
- **Social engineering**: "attacchi" effettuati direttamente sulle persone, per carpire dati informatici
- **Phishing**: truffe online per acquisire dati sensibili
- **Attacchi sulla rete**: per disabilitare servizi o carpire informazioni

#### **Malware – Virus**

- Sono parti di codice che si diffondono copiandosi all'interno di altri programmi (di vario tipo), o sul settore di "boot" del disco
- Sono eseguiti ogni volta che il file infetto viene aperto
- Se eseguiti, cercano sul computer altri programmi da infettare, e si diffondono su questi – possono anche eseguire altre azioni, più o meno dannose
- Si trasmettono da un computer a un altro tramite lo spostamento di file infetti ad opera degli utenti
- Possono infettare file del sistema operativo
- Possono usare tecniche "furtive" (stealth) o di mutazione per evitare di essere riconosciuti

#### **Malware – Worm**

- Malware che si replica, di solito sfruttando Internet
- E' un programma completo che si installa nella macchina ospite, ed è eseguito quando parte il S.O.
- Spesso ha un *payload*, codice per effettuare azioni specifiche, dannose o di reperimento informazioni
- Sono la base per la creazione di:
	- **backdoor**: per dare accesso al computer ad altri
	- **zombie o bot**: computer controllati da fuori, che possono essere attivati insieme per eseguire attacchi
- Esempio: Conficker, che ha infettato 15 milioni di PC in 200 paesi nel 2009, sfruttando una falla di Windows

# **Malware – Cavallo di Troia (Trojan horse)**

- E' un programma completo per dare pieno controllo del PC da parte di un altro PC collegato alla rete
- E' spesso inserito tramite attacchi di "social engineering": mail che invitano a eseguire un allegato, giochi scaricabili gratuitamente, falsi antivirus, ecc.
- E' usato per:
	- carpire informazioni come password, dati di accesso a banche e carte di credito e inviarli a terze parti
	- effettuare invii di messaggi di mail (spam)
	- trasformare il PC attaccato in bot, per attacchi informatici

## **Malware – Adware e Spyware**

- Spesso collegati a vulnerabilità dei Web browser, o dei sistemi operativi su cui i browser girano.
	- Si scaricano accedendo a siti Web. Di solito, non si auto-replicano.
- **Adware**: software che genera messaggi pubblicitari
- Può essere voluto:
	- si usa un'applicazione o un servizio Web gratuitamente, in cambio della ricezione di messaggi pubblicitari
- **Spyware**: software che raccoglie informazioni sui siti visitati, e le invia a punti di raccolta
	- può anche raccogliere informazioni più sensibili

#### **Diffusione dei tipi di Malware**

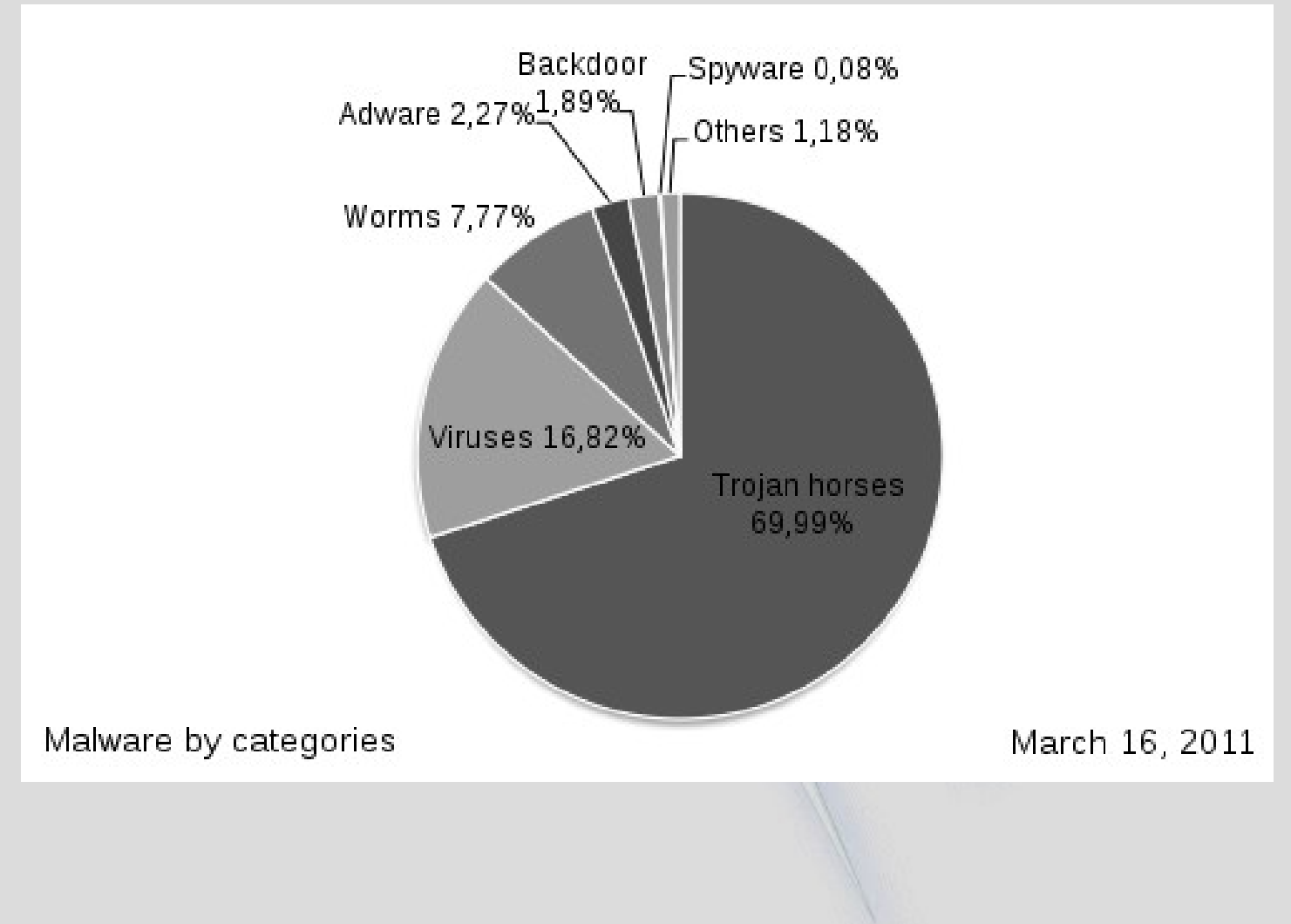

Agile Group – DIEE, Università degli studi di Cagliari

# **Anti virus**

- Sono così chiamati i programmi per difendere i computer dal malware (virus, trojan, worm, adware, spyware...)
- Effettuano analisi della memoria (per individuare processi virali o sospetti), del settore di boot, dei dischi, delle e-mail ricevute
- Necessari per i sistemi operativi più attaccati, sia per diffusione che per intrinsica vulnerabilità (Windows)
- Per ora praticamente non necessari per S.O. derivati da Unix (Linux e Mac OS)
- Si aggiornano periodicamente dal proprio sito, per proteggere anche dal malware uscito dopo l'acquisto

# **Social engineering**

- Studio e/o manipolazione del comportamento di una persona per venire a conoscenza di informazioni utili per attaccare il suo computer. Ad es.:
	- *shoulder surfing* (osservare la digitazione della password) da dietro, o installando telecamere nascoste
	- esame dei cestini della carta straccia, per trovare info
- **Pishing**: invio di mail contraffatte, con richieste di aiuto o che promettono vincite, per ottenere dati sensibili o anche pagamenti
- CD o penne USB sono "abbandonate": chi li trova e li inserisce nel PC installa del malware
- Falsi centralini telefonici di banche e simili

#### **Attacchi alla rete Internet**

- Con la diffusione di Internet, si sono aperte anche opportunità di attacchi informatici verso specifici siti, o verso la rete stessa, per carpire informazioni o infliggere danni
- Attacchi passivi: si carpiscono informazioni che viaggiano in rete
- Attacchi attivi:
	- Denial of service
	- Spoofing

– ...

– Attacchi ai computer (buffer/heap overflow)

# **Denial of Service (DoS)**

- Attacco per rendere indisponibile un servizio su Web
- Di solito, un sito Web oppure una porzione della rete
- Si inonda di false richieste (pacchetti IP) un server fino a sovraccaricarlo
- Per effettuare un attacco DoS occorrono: – moltissimi computer (tipicamente una botnet) – o pochi computer molto potenti e con larga banda
- Attacchi anche tramite reti peer-to-peer: i server dicono a tutti i nodi di collegarsi a quello da attaccare
- Attacchi di 2 livello per attivare difese note, e comunque escludere l'obiettivo dalla rete

#### **Attacco DoS con "riflettori"**

**Gli "zombie" non attaccano direttamente l'obiettivo, ma PC intermedi (riflettori), inducendoli a inviare pacchetti a questo**

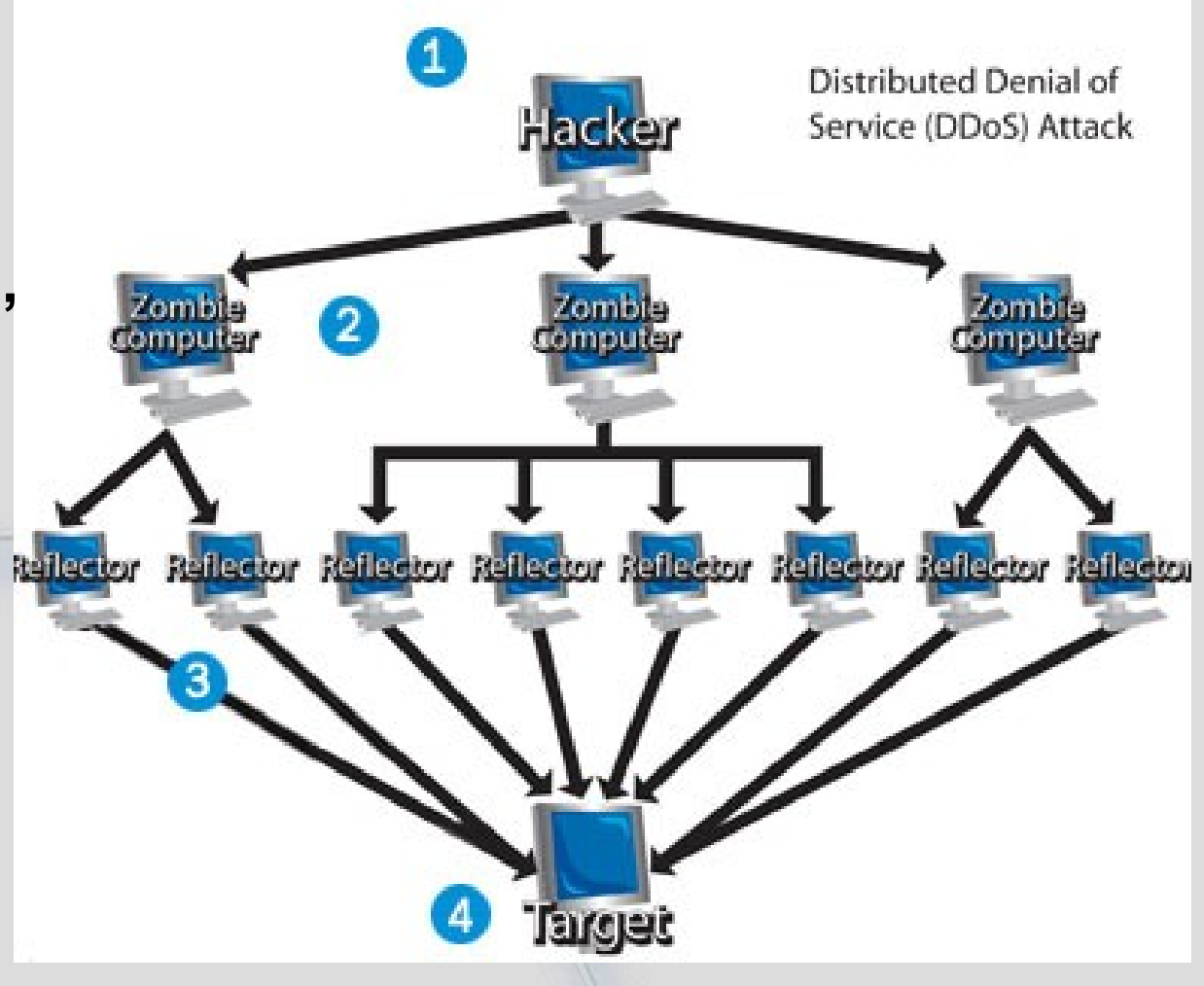

# **Altri attacchi a livello TCP/IP**

- **Sniffing**: lettura passiva dei pacchetti che transitano in una rete, per raccogliere informazioni. Può essere legittimo, o volto a intercettare password e altre informazioni sensibili
- **Spoofing**: si falsifica la propria identità (spoof), a vari possibili livelli OSI. Nell'IP spoofing si falsifica l'indirizzo IP del mittente per fare in modo che questi finga di essere un altro sistema.
- **Man in the middle**: spoofing "bifronte": l'attaccante si mette in mezzo alla comunicazione tra due computer, in modo che questi non si accorgano dell'intrusione. Si possono così leggere e modificare i dati scambiati.
- **Hijacking**: si prende il controllo non autorizzato di un canale di comunicazione
	- ad es. il **malware**, trasmesso tramite un virus, modifica la pagina iniziale di un browser web

# **Crittografia**

- Deriva dalle parole greche kryptós (nascosto) e graphía (scrittura)
- La crittografia è un insieme di tecniche per mascherare dei dati, in modo da poterli trasmettere senza che chi li intercetti li possa leggere
- Serve a garantire la *riservatezza* dei dati
- Ha avuto un'enorme spinta con le comunicazioni elettroniche e con Internet
- Saper codificare (cifrare) e decodificare (decifrare) informazioni è utile anche per altri scopi (firma elettronica, garanzia di identità, ecc.)

# **Sistema crittografico**

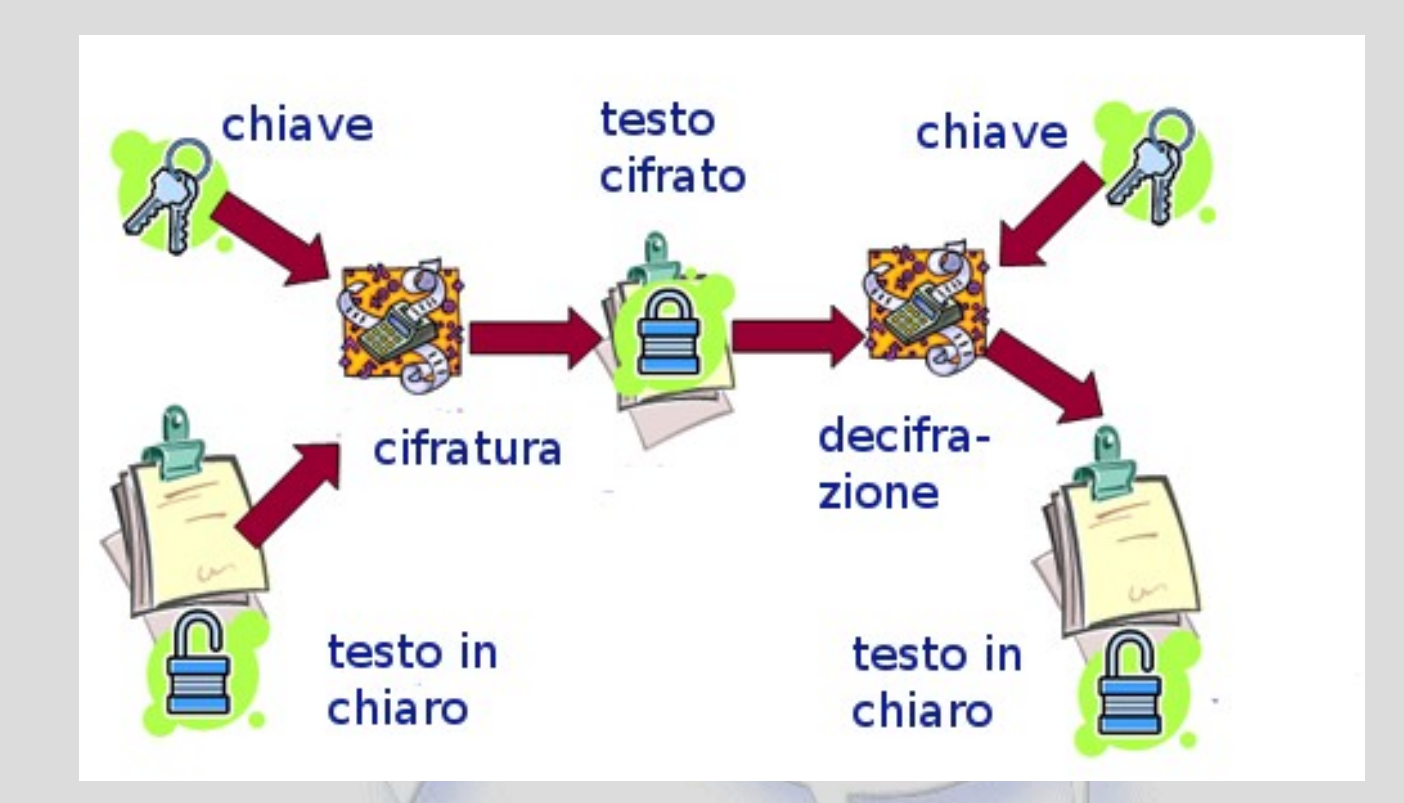

#### **Il testo in chiaro viene elaborato dal sistema crittografico che produce il testo cifrato, e viceversa**

# **Un po' di storia**

- I primi sistemi crittografici noti risalgono all'antichità:
	- L'**Atbash** degli antichi Ebrei, sembra anche usato nella Bibbia
	- Si sostituisce l'alfabeto con lo stesso scritto alla rovescia: ABCDEFGHILMNOPQRSTUVZ ZVUTSRQPONMLIHGFEDCBA
	- Così: "Ciao mamma" diventa "Uozi mzmmz"
	- In Geremia 25, 26 si parla di "Sesàch" (כ-ש-ש (per intendere "Babel" (ב-ב-ל) cioè per non nominare תשרקצפעסנמל כי טחז ו הדגבא :Babilonia אבגדה ו זחטיכלמנסעפצקרשת

# **La Scitala lacedemonica**

- Usata dagli spartani
- Si scrive il messaggio su una striscia di cuoio arrotolata su un bastone di diametro dato.
- Per decodificarlo, occorre un altro bastone dello stesso diametro
- La chiave è il diametro del bastone

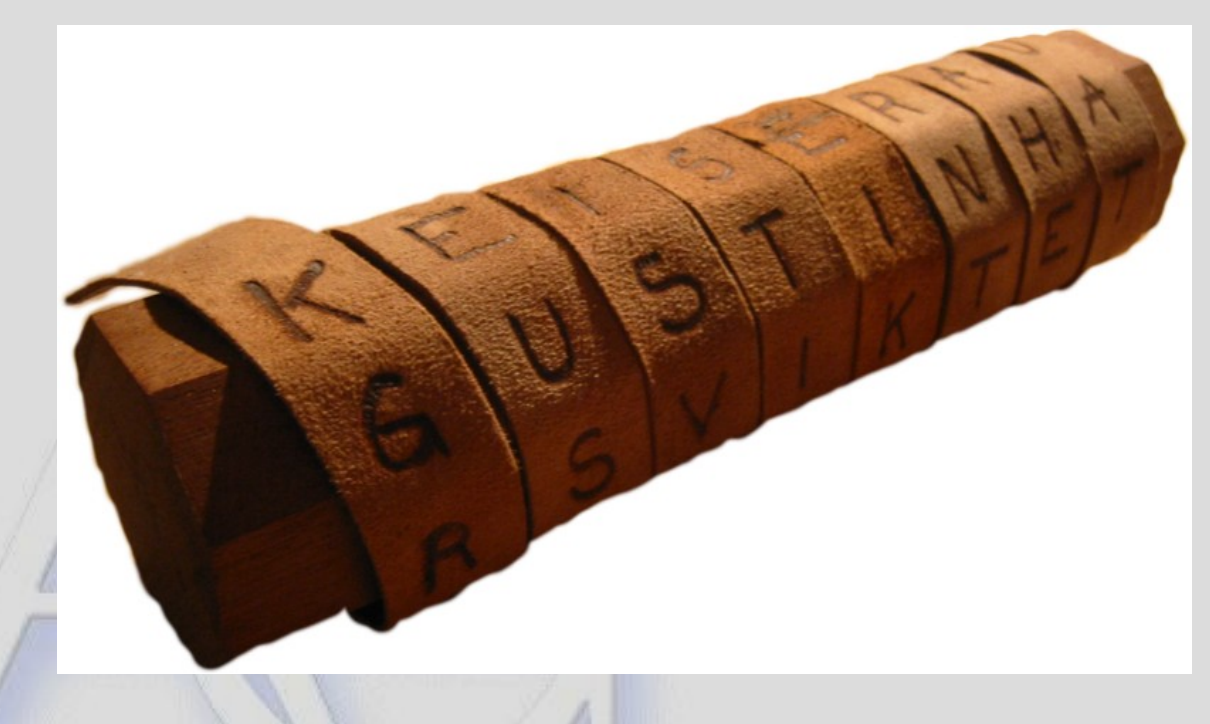

# **Il cifrario di Cesare**

- Usato effettivamente da Giulio Cesare
- E' un *cifrario a sostituzione monoalfabetica*
- Simile all'Atbash, solo che ogni lettera è sostituita da quella che la segue di *k* posizioni nell'alfabeto, ruotando dopo la Z
- La chiave è proprio *k*
- Esempio  $(k = 3)$ : ABC|DEFGHILMNOPQRSTUVZ UVZ|ABCDEFGHILMNOPQRST

– Ora "Ciao mamma" diventa "Zful Huhhu"

- Se la chiave vale 13 (in alfabeto inglese con 26 lettere) si chiama ROT13 (*rotate by 13 places*)
	- Agile Group DIEE, Università degli studi di Cagliari – così si usa lo stesso algoritmo sia per cifrare che per decifrare

# **Il disco cifrante di L.B. Alberti**

- Introdotto nel primo trattato di crittografia, *De Componendis Cifris*, nel 1466 (largamente ignorato dai crittografi sino al 1900)
- Due dischi concentrici rotanti, in modo da poter variare facilmente la chiave
- Il disco interno ha l'alfabeto scritto in modo casuale
- La chiave varia man mano che si cifra
- Si decifra col procedimento opposto
- Metodo *polialfabetico* praticamente indecifrabile con metodi a mano

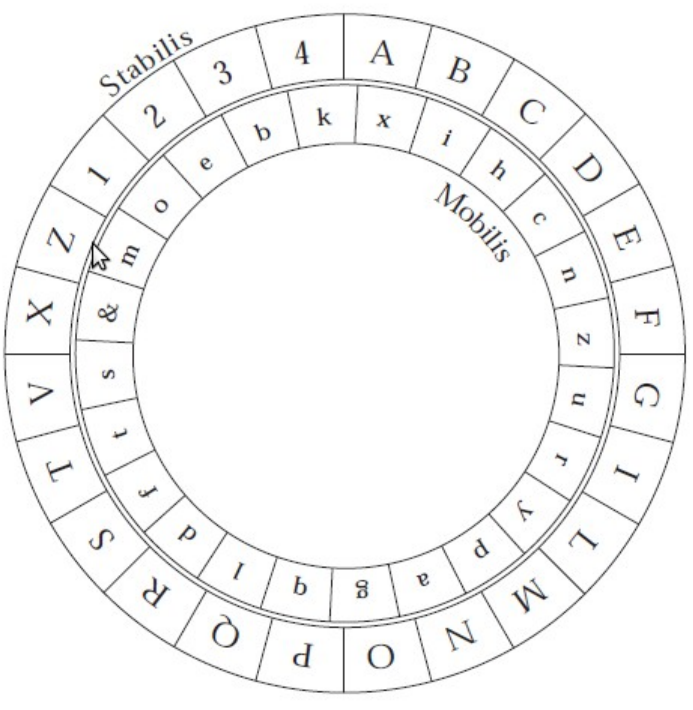

# **Robustezza della codifica**

- Qualità di un algoritmo crittografico:
	- qualità della matematica sottostante
	- lunghezza della chiave
- Attacco a **forza bruta**
	- provare tutte le possibili combinazioni della chiave
	- ogni algoritmo è vulnerabile a questo attacco, tranne il *cifrario di Vernam*, in cui la chiave è lunga quanto il testo in chiaro, ed è usabile una sola volta; è però un metodo teorico e non utilizzabile in pratica!
	- $-$  chiave sufficientemente lunga  $\rightarrow$  richiede troppo tempo
	- se una chiave ha *n* bit mediamente servono **2** *n-***1** tentativi
- **Rompere** (*to break*) un sistema crittografico
	- forzarlo in meno tempo rispetto alla forza bruta

# **Algoritmi pubblici o segreti?**

- In passato, si credeva che mantenere segreto l'algoritmo di cifratura/decifratura ne aumentasse la sicurezza
- Ciò ha portato a fallimenti colossali:
	- Cifratura del GSM: decodificabile in 2" nel '99 – Codifica DVD: decifrabile col sw. DeCSS
- In realtà, gli algoritmi di cifratura buoni sono sempre *pubblici*
- In tal modo, si possono studiare, pubblicarne le debolezze ed eventualmente migliorarli o scartarli
- La forza è nella lunghezza della chiave

# **Es. attacco a forza bruta sull'algoritmo DES**

- DES: uno dei primi sistemi di cifratura simmetrica (1976)
- Aveva una chiave troppo corta: 56 bit (anche per motivi legati ai servizi segreti USA)
- Tempo impiegato per decodificare una chiave:
	- 1997: 2000 ore con supercalcolatore
	- 1998: 56 ore con supercalcolatore
	- 1999: 22 ore con supercalcolatore
	- 2008: 150 ore con una macchina da 10.000 \$

# **Crittografia simmetrica**

- C'è un'unica chiave *k* per codificare e decodificare
- Oppure, la chiave per decodificare, *d,* è facilmente calcolabile a partire da *k* (ad es. cifrario di Cesare)
- E' molto veloce ed efficiente
- Occorre però che la chiave sia notificata a parte, o su un canale sicuro!
- Esempi: DES, Triple DES, AES, Blowfish, Twofish
- E' tanto più sicura quanto più lunga è la chiave
	- deve essere almeno 80 bit, meglio 128 o 256
	- Es. 20 caratteri (scelti tra gli 80 più facili) sono circa  $20 * log<sub>2</sub>80 \approx 126$  bit – *evitare parole del vocabolario!*

# **Cifratura simmetrica**

- 1. Sia il documento da cifrare, T, e la chiave *k*
- 2. La chiave *k* deve essere trasmessa al ricevente in modo sicuro
- 3. Il mittente usa l'algoritmo *E*, che usa *k,* per codificare T producendo il documento cifrato C:  $C = E(k,T)$
- 4. Il documento C può essere trasmesso su una rete insicura, perché non decodificabile senza conoscere *k*
- 5. Il destinatario decifra C usando l'algoritmo di decodifica *D*, che rigenera il documento originale T:  $T = D(k, C) = D[k, E(k, T)]$
- Il documento T può essere un vero documento testuale, o qualunque *file* (sequenza di bit)

# **Cifratura simmetrica**

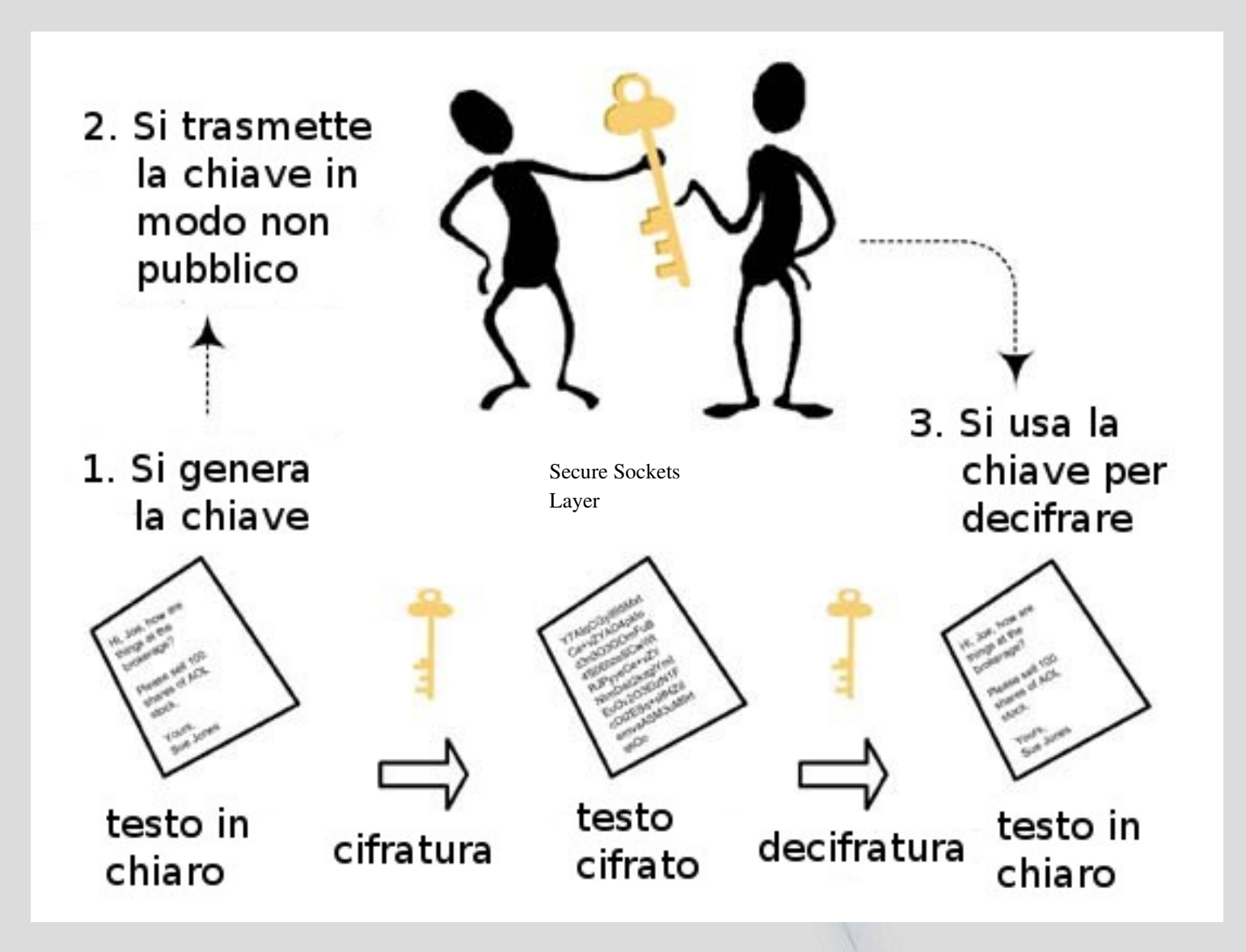

# **Crittografia asimmetrica**

- Le chiavi di codifica *k* e di decodifica *d* sono diverse
- Conoscere *k* non permette di decodificare il documento: è necessario conoscere *d*
- *k* può quindi essere resa *pubblica* dal ricevente, e chiunque può inviargli messaggi codificati con *k*, non decifrabili da terzi
- *d* si chiama chiave *privata*
- Esempi: Diffie-Hellman, RSA, DSS
- Tanto più sicuro quanto più lunghe sono le chiavi
- Ha un costo computazionale molto maggiore della crittografia simmetrica

# **Cifratura asimmetrica**

- 1. Sia il documento da cifrare, T
- 2. Il ricevente genera le due chiavi associate: *k* per cifrare e *d* per decifrare
- 3. Il ricevente trasmette al mittente la chiave *k*, anche in modo insicuro (chiave pubblica)
- 4. Il mittente usa l'algoritmo *A*, che usa *k,* per codificare T producendo il documento cifrato C:  $C = A(k, T)$
- 5. Il documento C può essere trasmesso su una rete insicura, perché non decodificabile senza conoscere *d*
- 6. Il destinatario decifra C usando l'algoritmo di decodifica *B*, che rigenera il documento originale T:  $T = B(d, C) = B[d, A(k, T)]$

# **Cifratura asimmetrica**

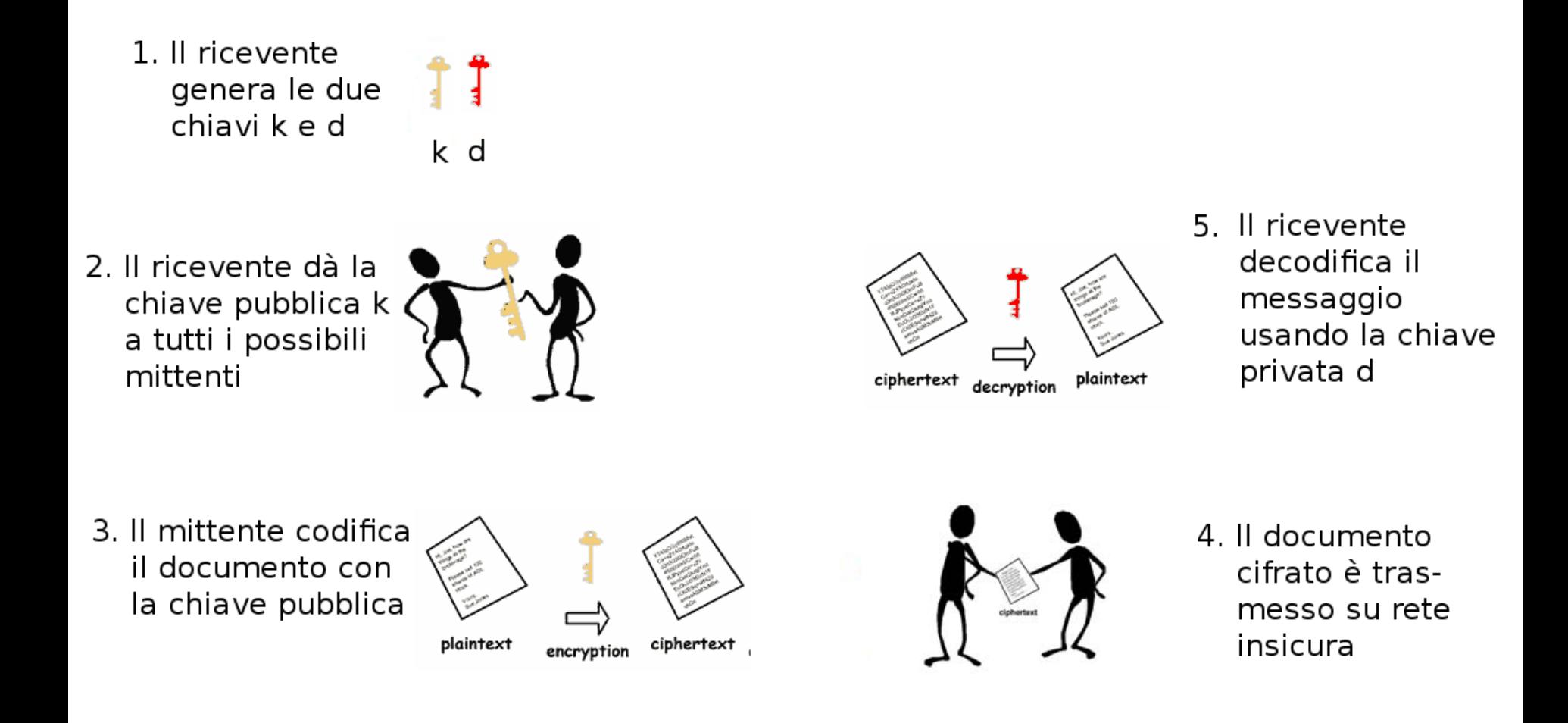

# **I protocolli TLS (Transport Layer Security) e SSL (Secure Sockets Layer)**

- Sono standard per trasmettere dati su Internet in modo "sicuro"
- Si basano su crittografia asimmetrica (per l'autenticazione iniziale e la trasmissione della chiave simmetrica) e simmetrica (per la trasmissione vera e propria)
- Il server si autentica con una chiave pubblica certificata (emessa da un'Autorià di certificazione)
- Anche il client può certificarsi, se necessario
- Supportano molti algoritmi di codifica simmetrica
- SSL è del 1996, TLS 1.0 del '99, TLS 1.3 del 2008
- TLS può declassarsi all'uso di SSL 3.0

# **Il processo TLS/SSL ("Handshake")**

- 1. Il cliente invia un messaggio iniziale che elenca i propri algoritmi crittografici
- 2. Il server risponde con la scelta di uno degli algoritmi
- 3. Il server invia il proprio certificato TLS/SSL, che include la propria chiave pubblica *k s*
- 4. Il cliente controlla che il certificato sia valido e invia il proprio certificato, se richiesto
- 5. Il cliente invia un numero random, *k* (la chiave per la trasmissione), codificato con la chiave pubblica del server *k s*
- 6. Il server decodifica la chiave *k* con la propria chiave privata – ora cliente e server condividono la chiave *k*

# **Il processo TLS/SSL (trasmissione)**

- 7. Sia il cliente che il server si scambiano messaggi che notificano che le successive trasmissioni saranno codificate
- 8. Tutti i dati scambiati sono crittografati con l'algoritmo simmetrico prescelto e la chiave *k*
- 9. Alla fine della trasmissione, la chiave *k* è scartata
- La fase di handshake di solito dura meno di un secondo
- La codifica simmetrica è veloce, ma la trasmissione è ovviamente più lenta di una trasmissione in chiaro
- TLS/SSL sono usati dal protocollo HTTPS e per le VPN (Virtual Private Network)

# **HTTPS e TLS/SSL**

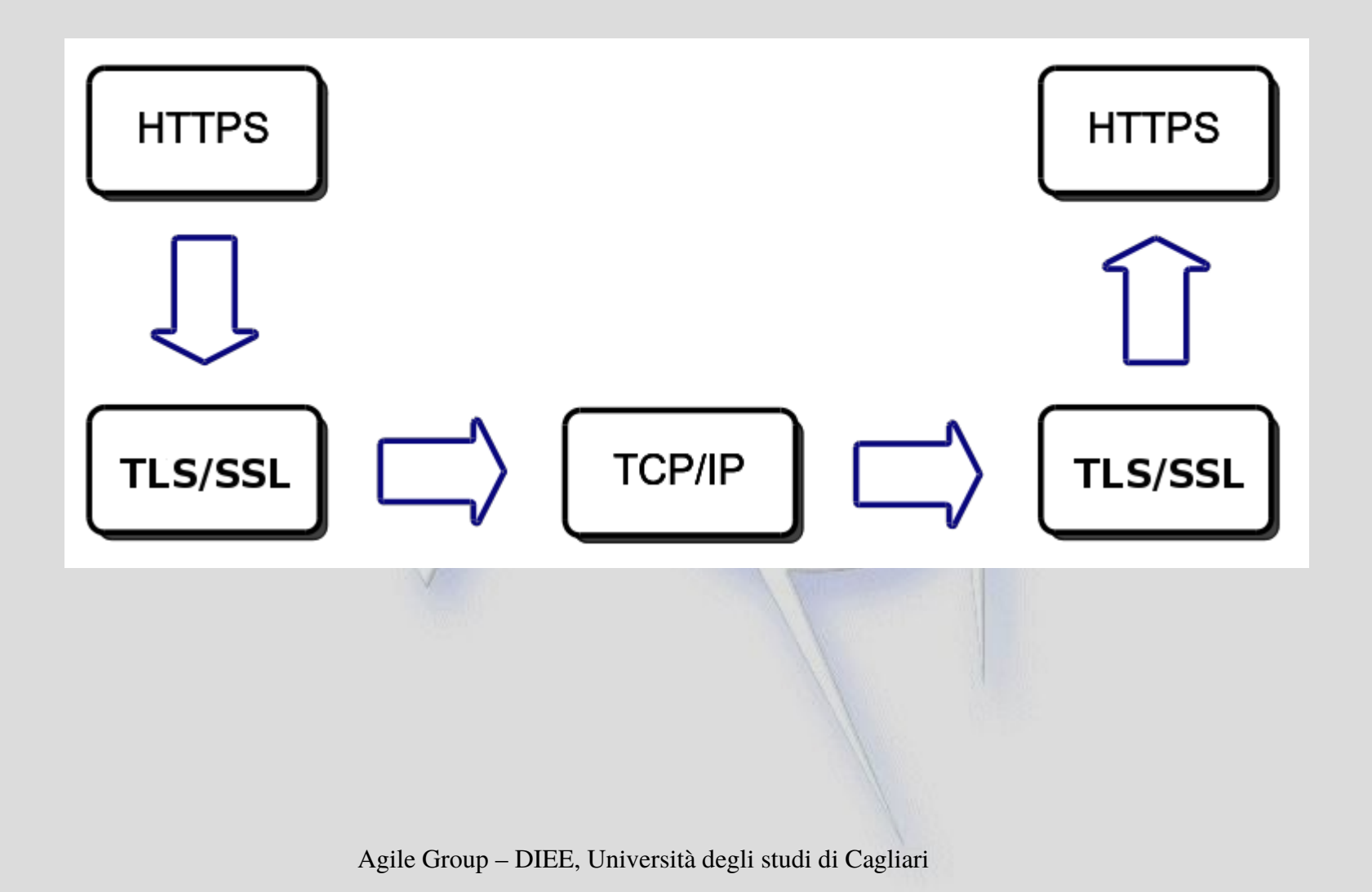

37

# **Firma digitale**

- Usa la cifratura asimmetrica con lo scopo di garantire:
	- **Autenticità**: un documento è stato "firmato" da una data persona
	- **Non ripudio**: il firmatario non può ripudiare la firma
	- **Integrità**: il documento non è stato alterato dopo la firma
- Richiede un'autorità di certificazione che garantisca sulla validità della firma
- Usa le chiavi della cifratura "al contrario":
	- la chiave di codifica *k* è mantenuta privata
	- la chiave di decodifica *d* è pubblica (per "leggere" e autenticare le firme)

# **Firma digitale**

- **Autenticità**: è garantita dal fatto che il proprietario è riconosciuto, e gli è assegnata una coppia di chiavi *k, d*  che solo lui può avere
- **Integrità**: dal documento originale viene generata un'*impronta digitale* hash, *h*, che viene crittografata con la chiave segreta *k*
	- qualunque modifica al documento porterebbe a generare un'impronta diversa da *h*
- **Non ripudio**: il firmatario non può ripudiare la firma, perché solo la sua chiave *k* può aver generato la codifica corretta dell'impronta *h*

# **Rilascio della firma digitale**

- Rilasciata da Autorità (InfoCamere, Unione Notai, Poste Italiane, …) che archiviano i codici e garantiscono sulla validità
- Rilasciata previo riconoscimento fisico certo dell'utente
- Si rilascia una "smart card" o una chiave USB univocamente associate all'utente, e il software per la firma vera e propria
- La smart cart contiene la chiave *k* (privata) per codificare
- La chiave *d* per la verifica della firma è pubblica, e può essere richiesta all'Autorità

# **Firma digitale**

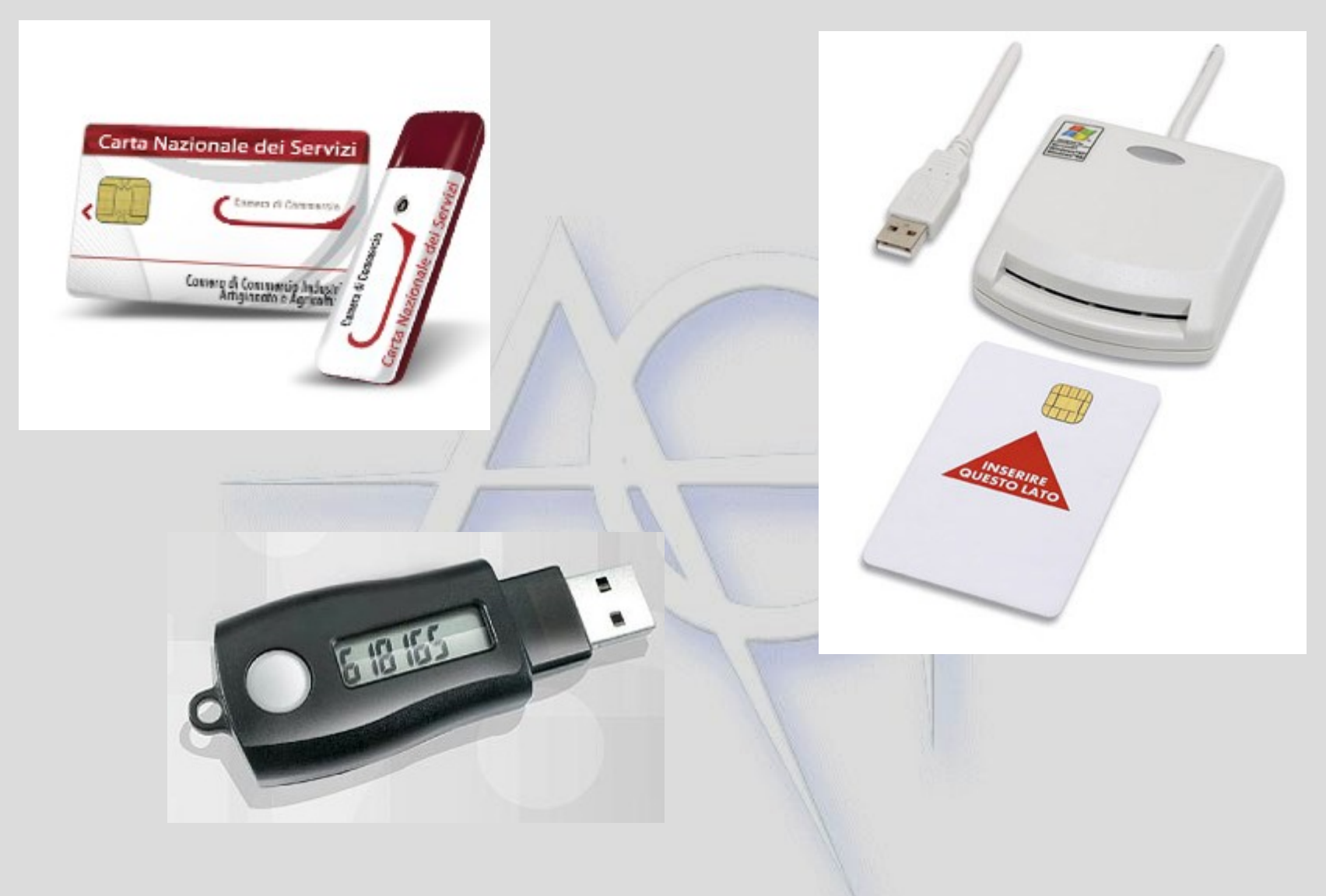

# **Meccanismo di "hashing"**

- Usato per la verifica di integrità
- Una funzione *hash* è una funzione  $H(x) : \mathbb{N} \rightarrow [0, M]$
- *H*() associa a un documento *x* (insieme di bit, e dunque considerabile come un numero naturale M a un numero naturale scelto in un intervallo dato (*M* è compreso tra  $2^{128}$  e  $2^{256}$ ; M =  $2^{160}$  nel caso della firma digitale)
- Una buona funzione hash genera numeri molto diversi anche in presenza di variazioni minime dell'argomento
- E' praticamente impossibile alterare un documento, in modo che il nuovo abbia lo stesso valore hash dell'originale

- 1. Dato un file da firmare *x*, si usa la coppia di chiavi asimmetriche *k* e *d*
- *2. S*i applica al file *x* una funzione hash standard (fornita con la firma), che genera un valore dell'*impronta digitale*  $h = H(x)$
- 3. Si codifica *h* (non *x*!) con la chiave *k*, mantenuta segreta dal firmatario: *c* = A(*k,h*). *c* è detta *firma digitale*
- 4. Si costruisce il file firmato (.p7m) "impacchettando" *x* , *c* e l'informazione sul firmatario e l'Autorità che ha rilasciato la firma

# **Verifica del file firmato**

- 1. Dato il file firmato, si richiede all'Autorità (via Internet) la chiave pubblica di decodifica, *d,* del file firmato
- 2. Si decodifica la firma *c,* ottenendo l'impronta digitale originale *h*
- 3. Si applica la funzione hash al documento *x'* (che è incluso nel documento firmato), ottenendo  $h' = H(x')$
- 4. Se *h = h'* ho la certezza che *x' = x,* cioè che il file è integro, e che è stato firmato dall'utente originale

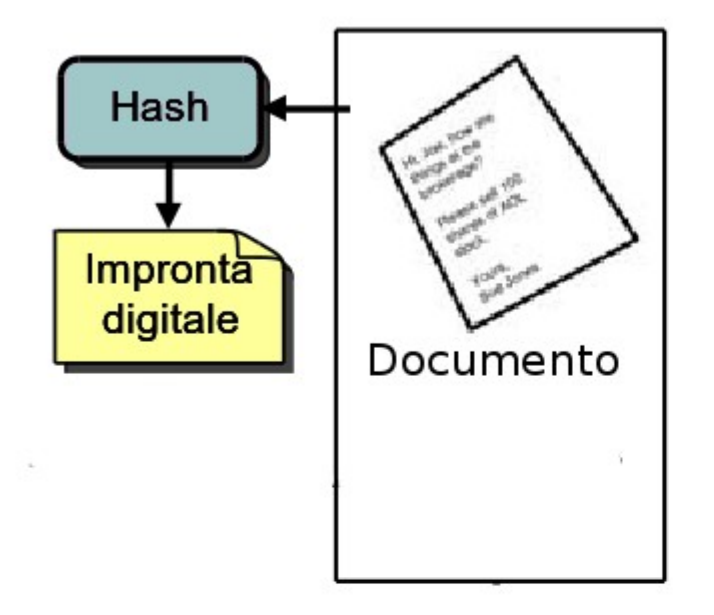

#### Firmatario

**Destinatario** 

Agile Group – DIEE, Università degli studi di Cagliari

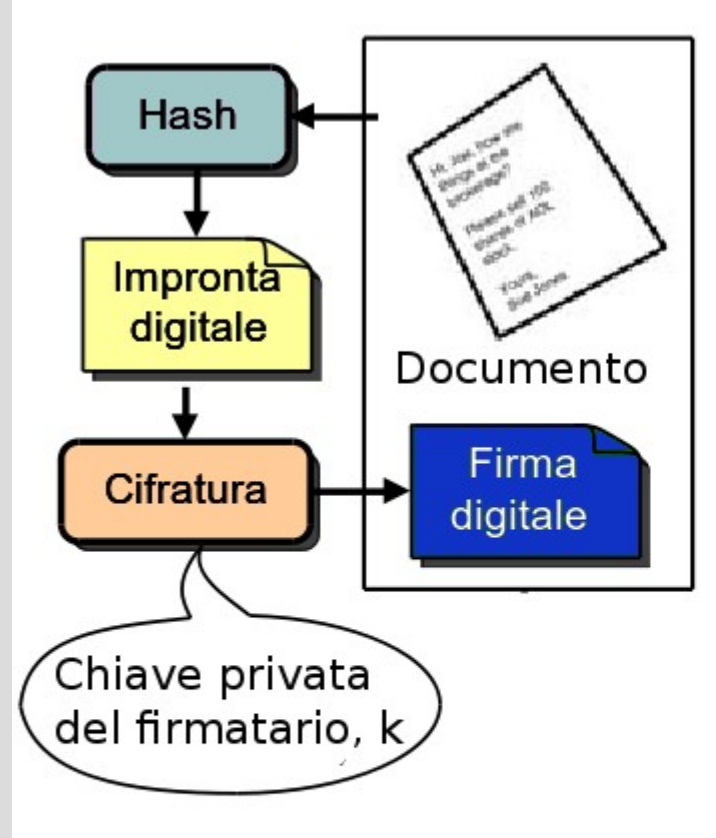

#### **Firmatario**

**Destinatario** 

Agile Group – DIEE, Università degli studi di Cagliari

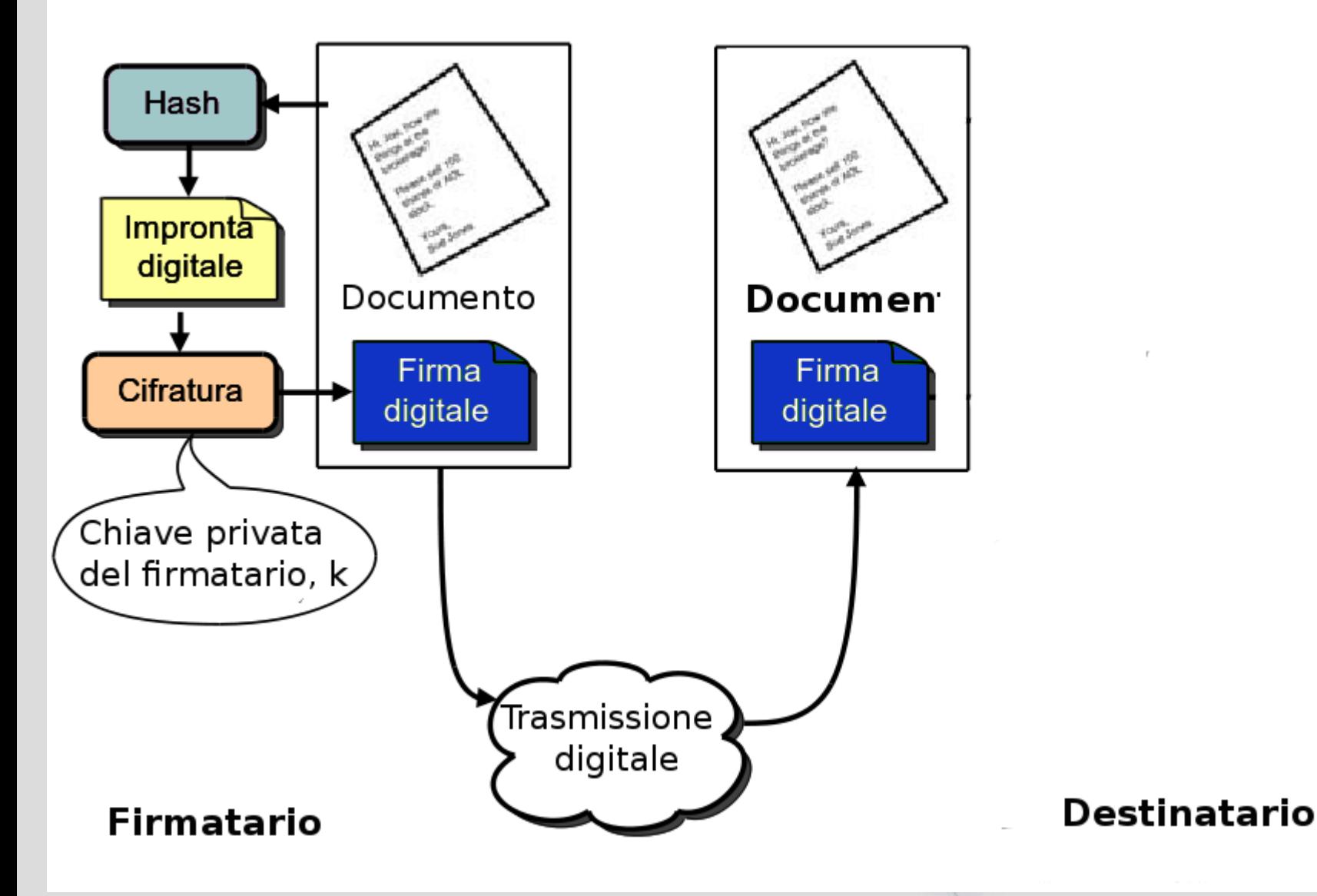

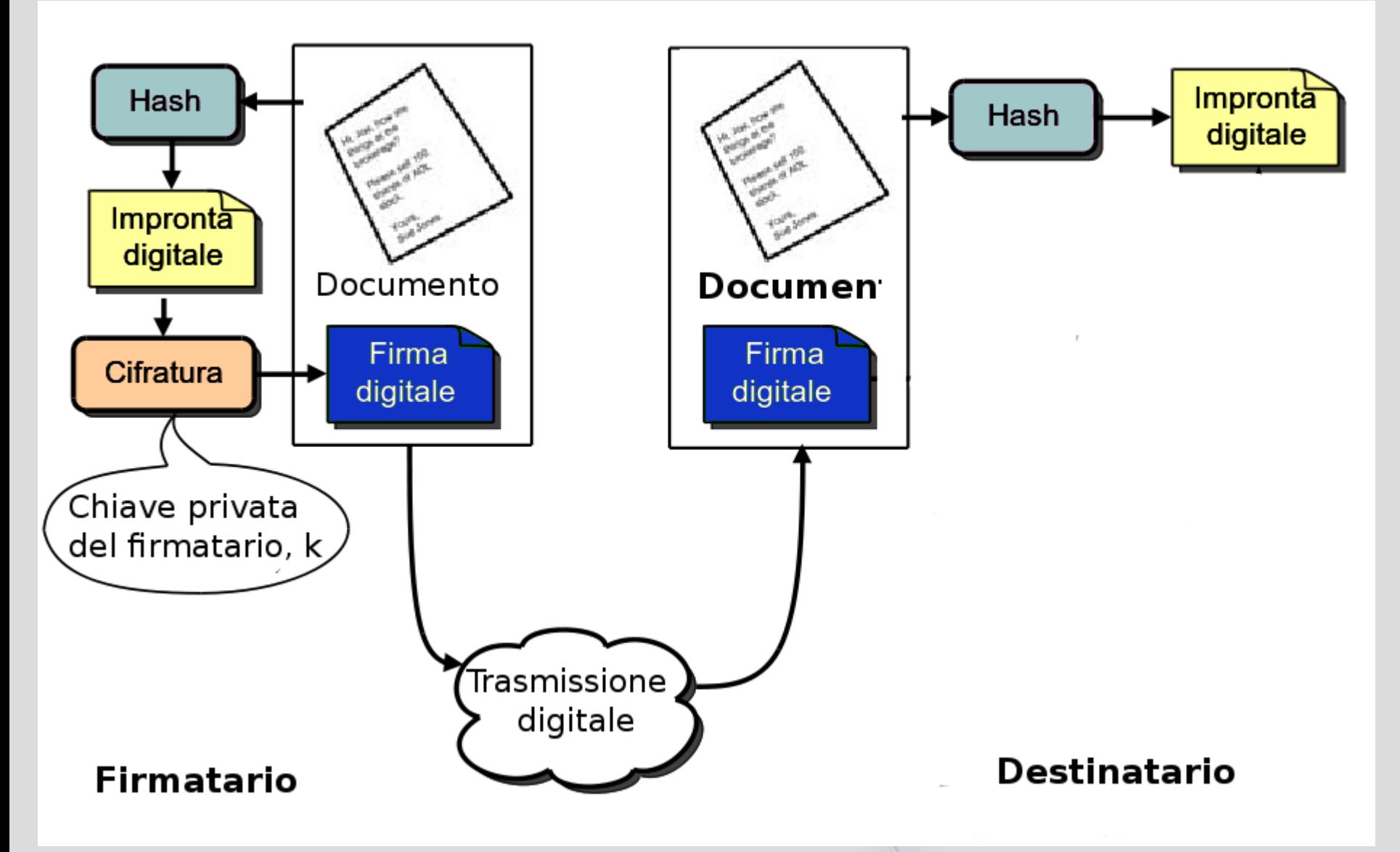

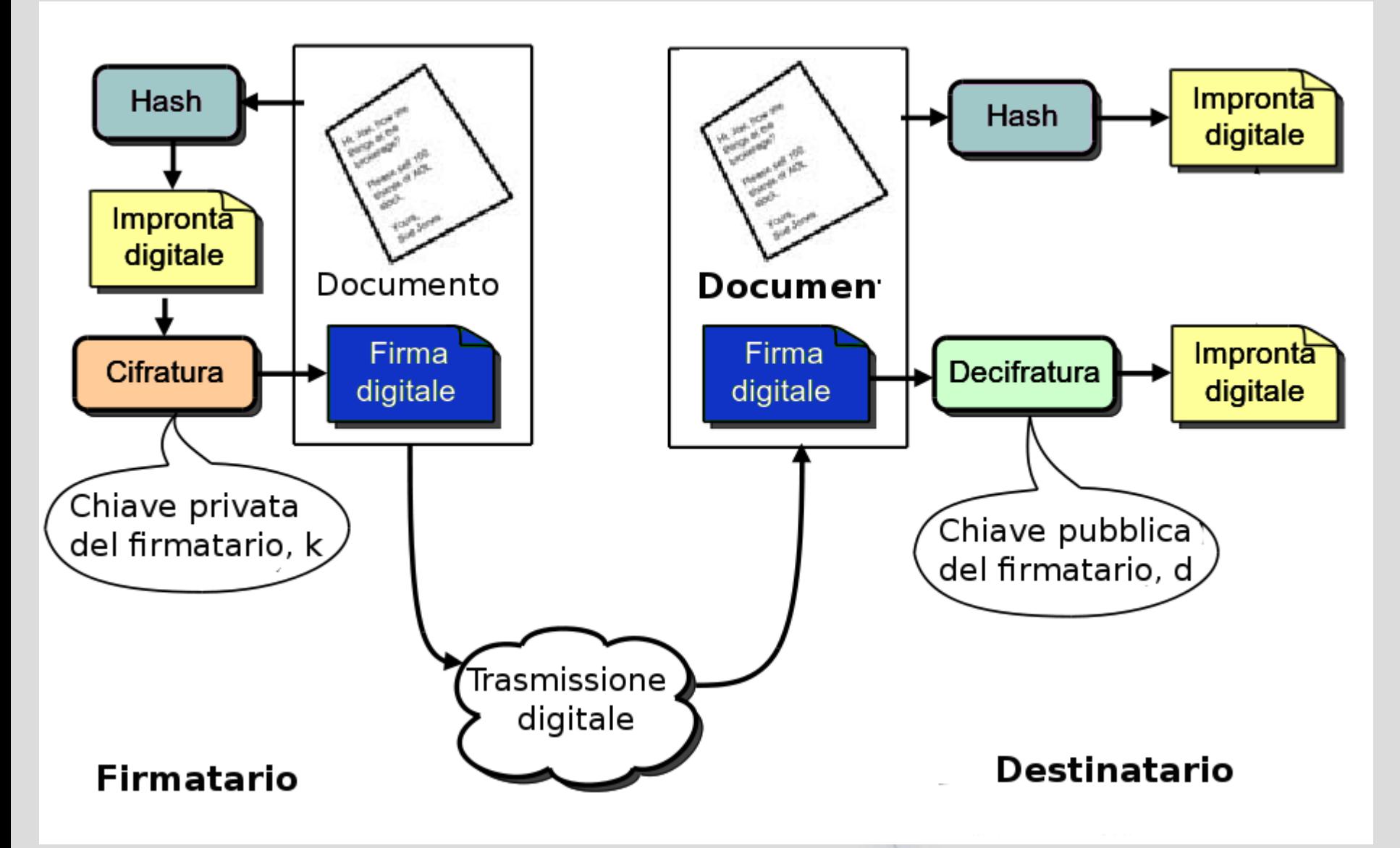

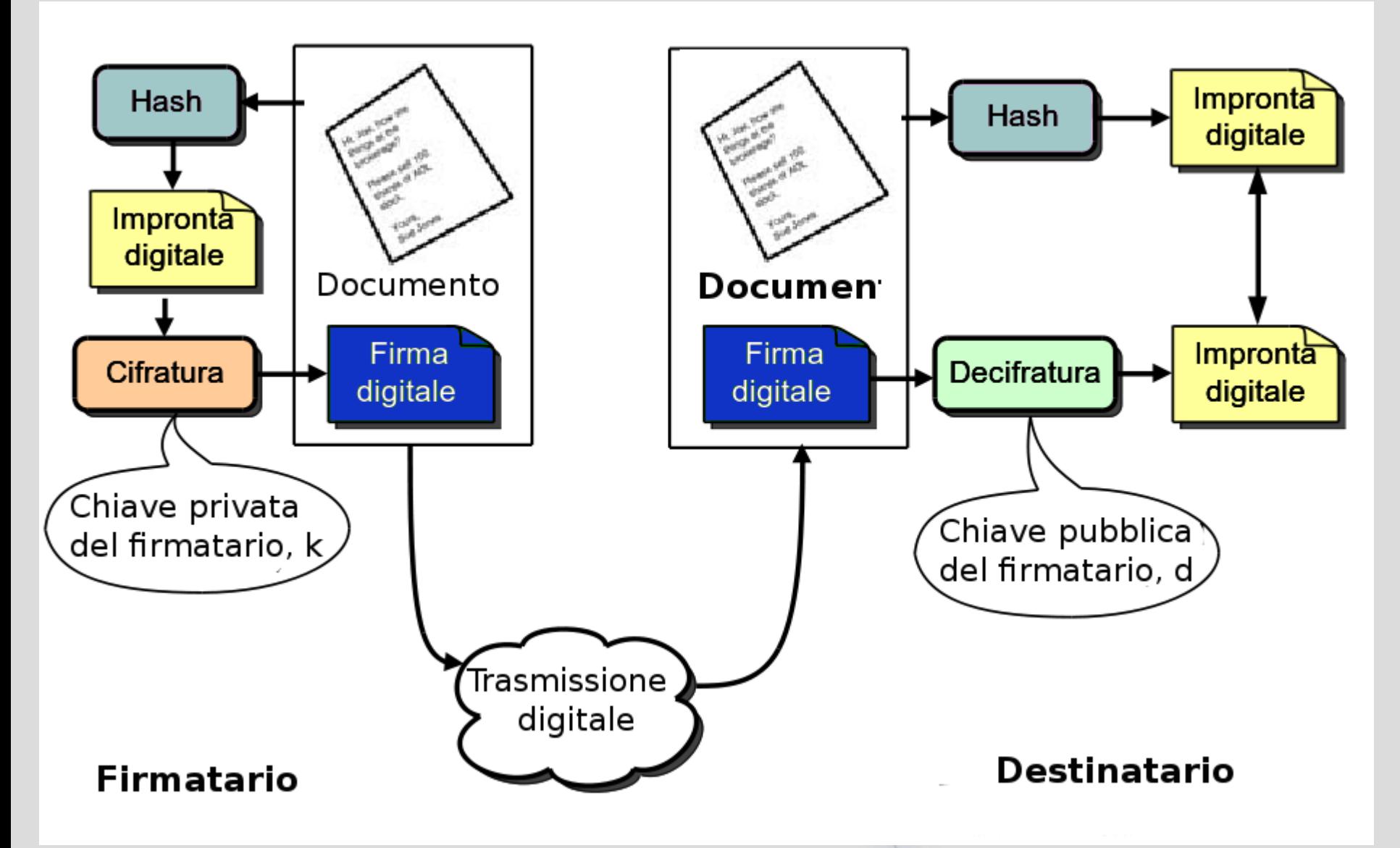

# **Firma digitale e firma autografa**

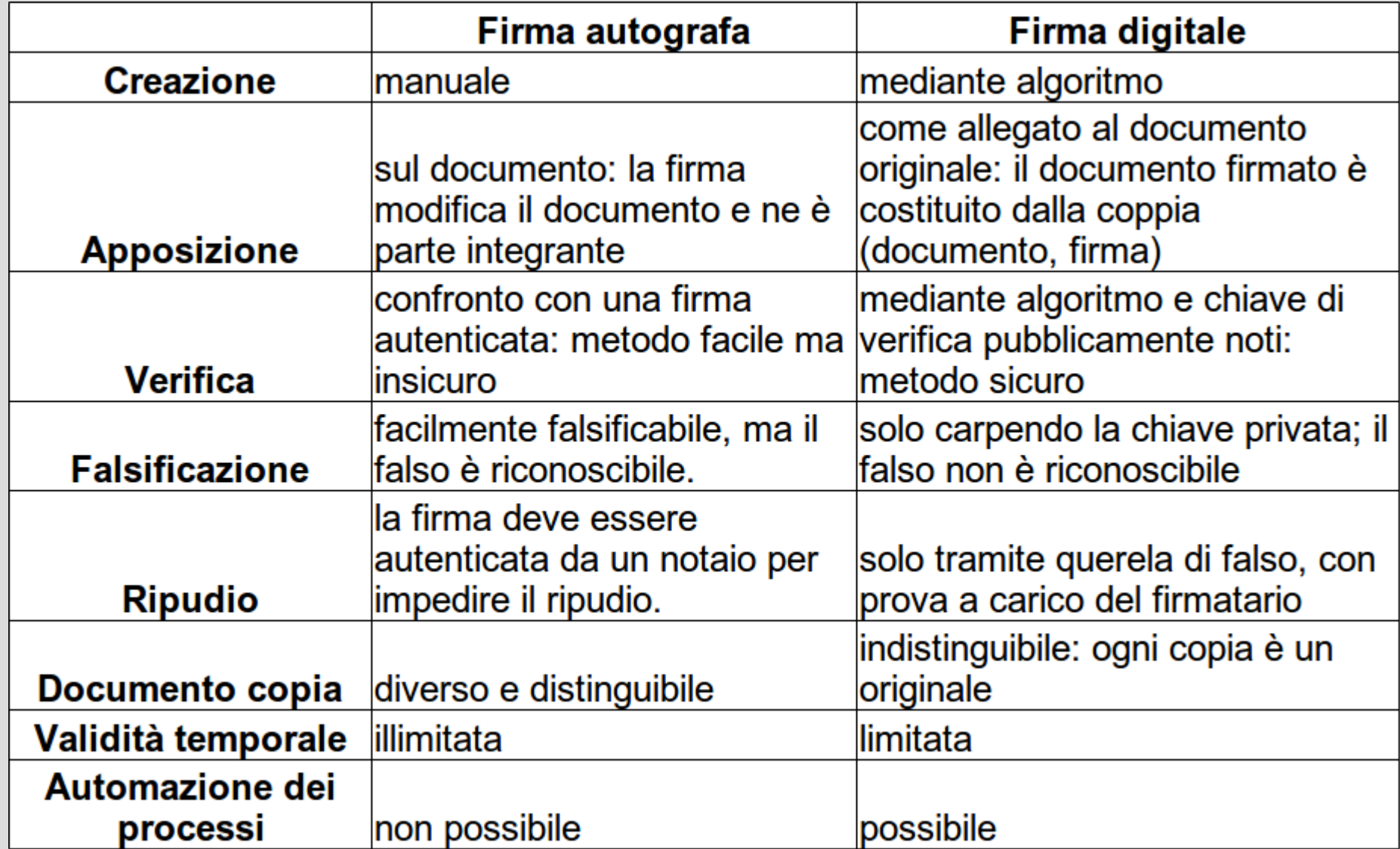

# **Protezione dei dati: tre problemi**

#### • **Identificazione**

*Chi sei?*

- l'utente fornisce il proprio codice identificativo (username, mail, codice fiscale...)
- **Autenticazione**

*Come puoi provare che la tua identità è vera?*

- domanda difficile: vedi dopo
- **Autorizzazione**

*Sei autorizzato a effettuare questa operazione?*

– esistono meccanismi basati su liste per il controllo degli accessi (**ACL**) che danno i vari livelli di autorizzazione (NO, LETTURA, SCRITTURA, AMMINISTRAZ., ...)

# **Meccanismi di autenticazione**

#### • **Quello che si sa**

- password
- domande di recupero password (il film preferito...)

#### • **Quello che si ha**

- smart card
- chiave USB

#### • **Quello che si è (biometria)**

- impronte digitali
- voce
- iride

– ...

# **Vulnerabilità delle password**

- Possono essere intercettate:
	- quando sono trasmesse sulla rete
	- se sono scritte su carta
- Possono essere condivise da più utenti
- Password guessing:
	- **Attacco a forza bruta**: si cerca di individuare la password provando tutte le possibili combinazioni
	- **Attacco basato su dizionari**: si cerca di individuare la password cercando le parole più probabili (dizionario)
		- esistono in rete liste delle 1000 password più usate, parole italiane e inglesi, frasi comuni, ecc.

### **Robustezza di una password**

- Dipende dalla sua lunghezza (**keyspace**)
	- è robusta se il tempo necessario per indovinarla è maggiore della durata della password
	- una buona password deve avere almeno 15-20 caratteri
- Diminuisce con il tempo
	- la potenza di calcolo degli elaboratori aumenta costantemente:
		- si riduce il tempo necessario per il password guessing
	- aumenta la probabilità che qualcuno la riesca a spiare
- One-time password
	- Generata ogni pochi minuti da un'apposito dispositivo
	- Comune per operazioni bancarie e con carta di credito

# **Le criptovalute**

- Una delle ultime novità della crittografia e dell'informatica
- La più popolare è il *Bitcoin* **(**sigla: **BTC o XBT)**
- Sono monete (denaro) digitale:
	- Decentralizzate (nessuna autorità centrale)
	- Anonime
	- Deflazionarie (limitate in quantità)
	- Fruibili tramite Internet

# **Che cos'è il denaro?**

- **Un mezzo di scambio:**
	- Per scambiare i beni superando il baratto
	- Le valute ufficiali devono essere accettate per legge
- **Un'unità di conto:**
	- Riconoscibile, usabile, divisibile, trasferibile, di difficile contraffazione
- **Una riserva di valore:**
	- Stabile e durevole
	- Rara
	- "Concentrata" in poco spazio

# **Una criptovaluta è un valore al portatore**

- Il proprietario è il possessore
- Non ci sono registrazioni sul proprietario: anonima
- Digitale
- Difficile o impossibile da rimpiazzare se persa o rubata (*come il denaro tradizionale!*)
- Basata sulla crittografia digitale:
	- Affidabilità basata sulle proprietà matematiche della crittografia (asimmetrica) e delle impronte hash
	- NON su proprietà chimico-fisiche (es. oro)
	- NON su stato legale coercitivo (valute)

# **L'idea**

- La moneta è una registrazione in un registro pubblico (*Block Chain*), condiviso su Internet da migliaia di nodi e gestito in modo *peer to peer*
- La registrazione ha un indirizzo pubblico (derivato da una chiave crittografica pubblica)
- Il proprietario possiede la chiave privata associata
- Solo usando tale chiave privata si può trasferire (*una sola volta!*) la moneta verso un altro indirizzo pubblico
- Tale trasferimento (*transazione*) è validato e registrato nella Block Chain (BC)

#### **La transazione**

- Tutte le richieste di trasferimento di moneta, "firmate" tramite le chiavi private, sono inviate alla rete *peer to peer* e aggregate in *blocchi*
- Ogni transazione (trasferimento di moneta) è verificata per essere accettata:
	- L'indirizzo pubblico di origine deve corrispondere a moneta *esistente* e *non già spesa*
	- La transazione deve essere *firmata* dalla chiave privata corrispondente all'indirizzo
- Tutte le transazioni validate sono inserite in un *blocco* e tale blocco è aggiunto alla BC

# **Il blocco e il mining**

- La verifica delle transazioni in un blocco ha un costo computazionale, che va remunerato
- L'idea è che chiunque possa validare blocchi; chi valida blocchi si chiama *miner – minatore* (di BTC)
- La validazione è resa computazionalmente difficile, in modo che non possa essere effettuata prima di qualche minuto
- Il primo miner che riesce a validare il blocco corrente, lo inserisce nella BC e guadagna una quantità fissata di moneta
- Tutti gli altri miner smettono di computare, e passano al blocco successivo

# **Dati di un blocco**

- Un block header contiene i seguenti dati (Block Chain dei Bitcoin):
	- Data e ora
	- Nr. di transazioni
	- Nonce (un numero intero a 32 bit)
	- Hash del blocco
	- Hash del blocco precedente
	- La lista di tutte le transazioni
- L'hash del blocco deve iniziare con un numero dato di zeri (problema di difficile computazione), che si ottiene per tentativi variando il *nonce*.

# **Bitcoin: la criptovaluta più diffusa**

- Il Bitcoin fu introdotto nel 2008
- Il primo blocco (Genesis Block) fu generato a gennaio 2009
- Sino al 11/2012 ogni blocco validato dava 50 BTC
- Ogni circa 4 anni, tale quantità è dimezzata (ora sono 25)
- Il numero di BTC in circolazione resterà limitato a circa 21 milioni (moneta deflazionaria)
- Nel 2011 il valore del BTC iniziò ad essere > 1 US\$
- Nel dicembre 2013 il picco a 1220 US\$
- Ora viaggia sui 200-250 US\$

#### **Il prezzo del Bitcoin**

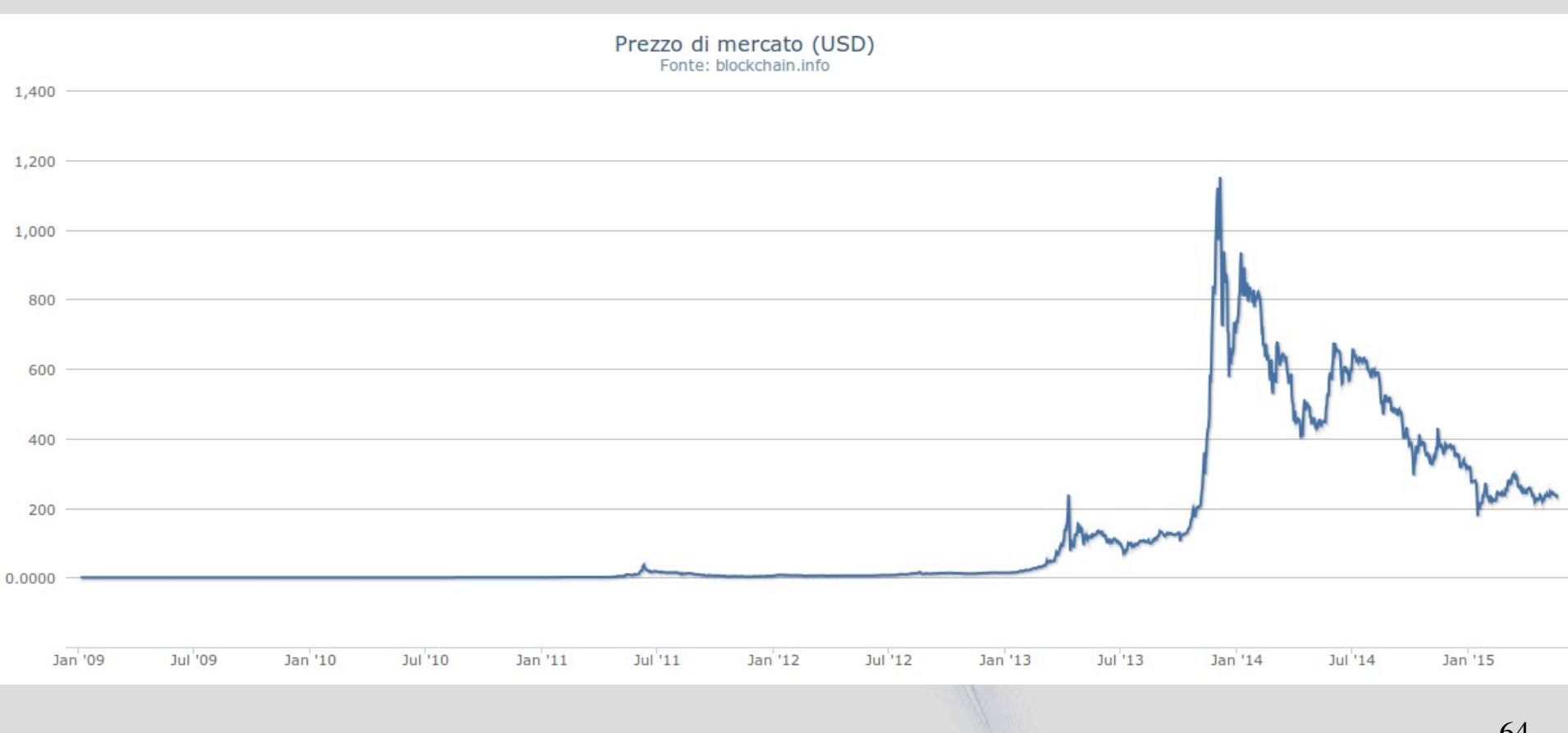

Agile Group – DIEE, Università degli studi di Cagliari

# **Bitcoin: la criptovaluta più diffusa**

- Gli *Exchange* sono siti in cui si possono comprare o vendere BTC in cambio di denaro tradizionale
- Molti siti vendono beni o servizi in cambio di BTC
- La rete dei miner è molto vasta
	- Quasi tutti appartengono a *pool* (gruppi di miner associati)
- Potenza di calcolo (hash rate) complessiva dei miner nel 2015: centinaia di volte maggiore della somma della potenza dei primi 500 supercomputer noti

#### **Bitcoin: hash rate**

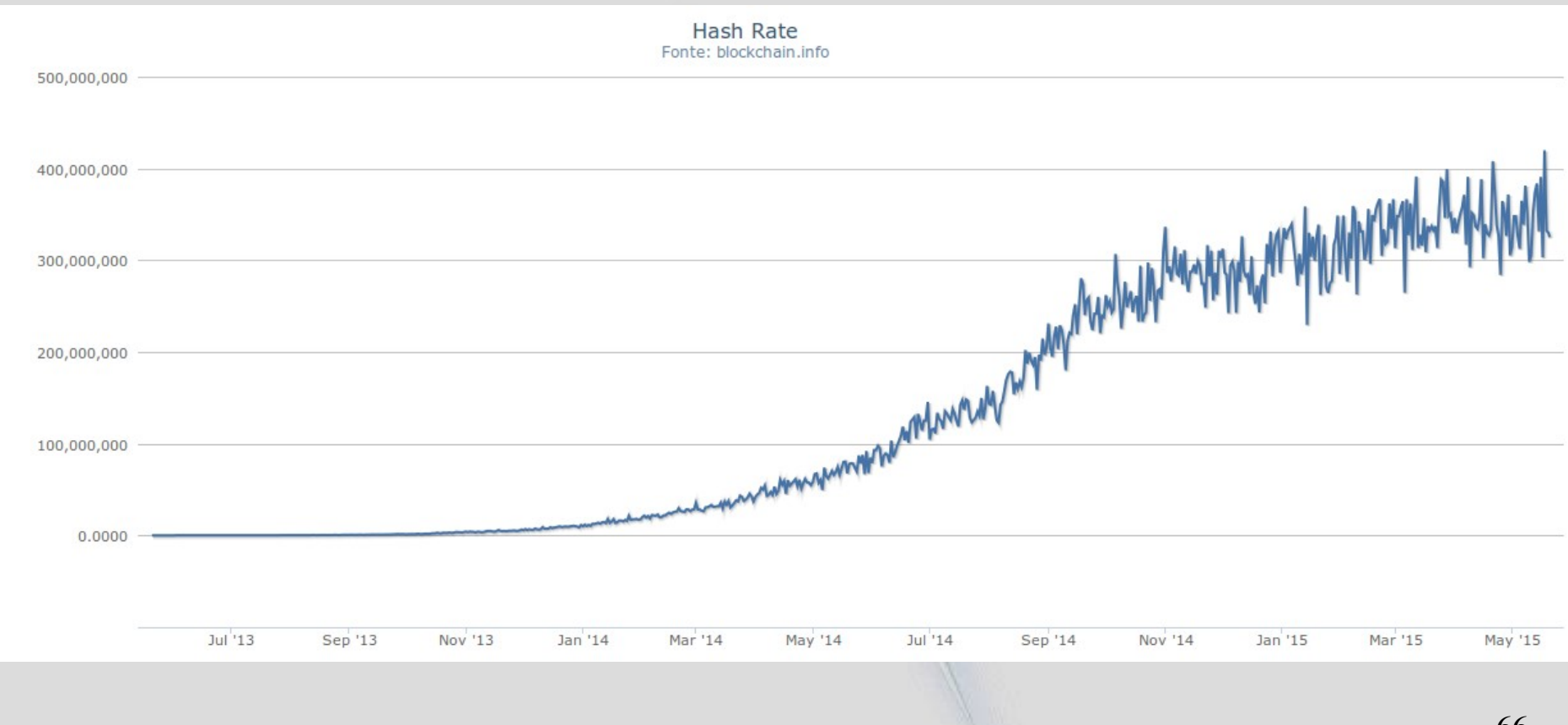

Hash Rate GH/s

Agile Group – DIEE, Università degli studi di Cagliari

#### **Dove si conservano in Bitcoin?**

- In portafogli (*wallet*) nel proprio computer
	- Sono programmi che conservano le chiavi pubbliche e private, e sono in grado di accedere alla BC e effettuare/ricevere versamenti
- In "conti correnti" presso gli exchange (rischioso!)
- In cassaforte:
	- Chiavi pubblica e privata stampate su carta, tramite codici leggibili elettronicamente, e plastificate

# **Maggiori informazioni**

- Bitcoin.org : sito della fondazione Bitcoin
- blockchain.info : exchange e informazioni statistiche
- blockexplorer.com : visualizzatore dei blocchi e delle transazioni
- www.coindesk.com : sito di notizie
- www.bitcoinita.it : sito di notizie in italiano
- localbitcoins.com : sito per comprare e vendere BTC anche tramite transazioni locali faccia a faccia
- therocktrading.com : exchange maltese gestito da italiani